## **CS-271P, Intro to A.I., Winter Quarter, 2018—Quiz # 1—20 minutes**

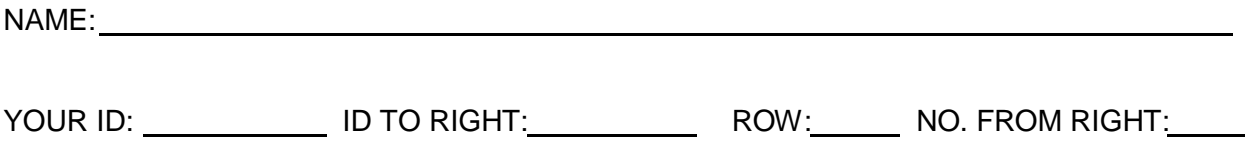

**1. (12 pts total, 3 pts each) TASK ENVIRONMENT.** Your book defines a task environment as a set of four things, with the acronym PEAS. Fill in the blanks with the names of the PEAS components.

P E A S

**2. (48 pts total, 2 pts each) PROPERTIES OF TASK ENVIRONMENT.** Your textbook (Fig. 2.6) gives several examples of task environments and their characteristics. Fill in the blanks with one of the underlined terms in the heading. The first one is done for you as an example.

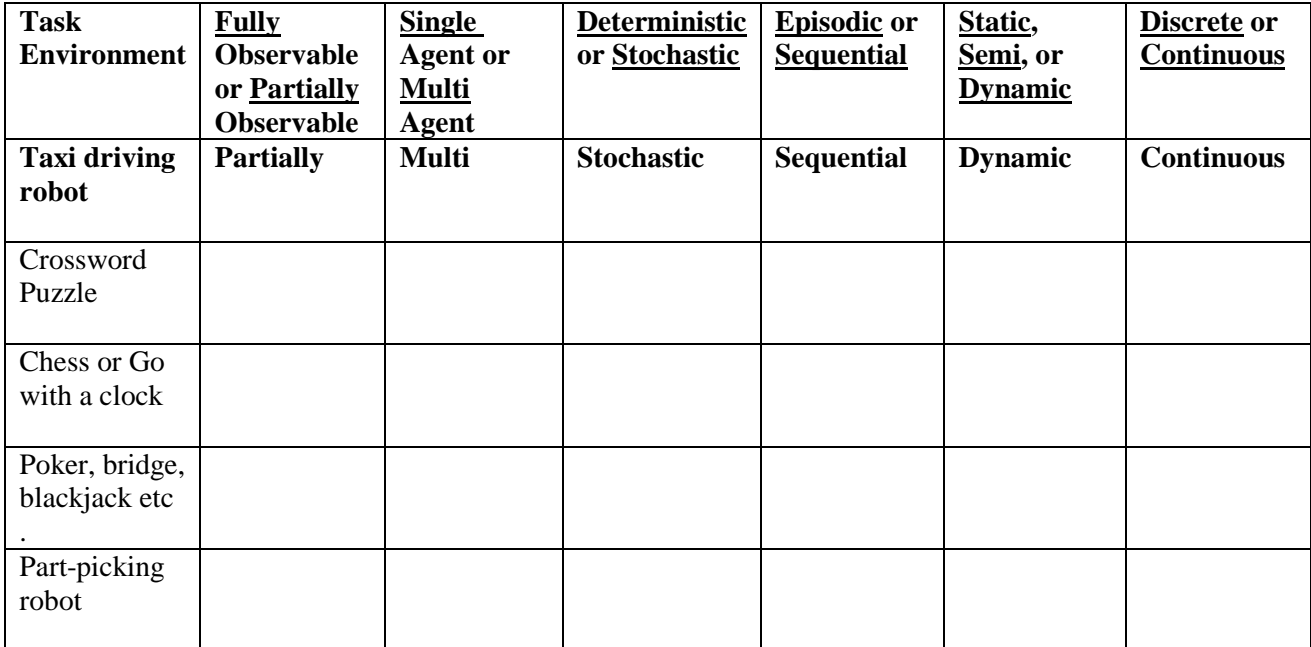

## **\*\*\*\* TURN PAGE OVER AND CONTINUE ON THE OTHER SIDE \*\*\*\***

**2. (40 pts total, 8 pts each) STATE-SPACE SEARCH STRATEGIES.** Execute Tree Search through this graph (i.e., do not remember visited nodes). Step costs are given next to each arc. The successors of each node are indicated by the directed arrows out of that node. **Successors are returned in left-to-right order, i.e., successors of S are (A, C), successors of A are (G, B), and successors of C are (B, G, C), in that order.** S is the only initial node, and G is the only goal node.

For each search strategy below, show the order in which nodes are expanded (i.e., to expand a node means that its children are generated), optionally ending with the goal node that is found, or indicate the repeating cycle if the search gets stuck in a loop. Show the path from start to goal, or write "None." Give the cost of the path that is found, or write "None." Do check for duplicate nodes in the Fringe/Frontier, and treat them appropriately. Do not check for loops. Do not check for duplicate nodes in Expanded.

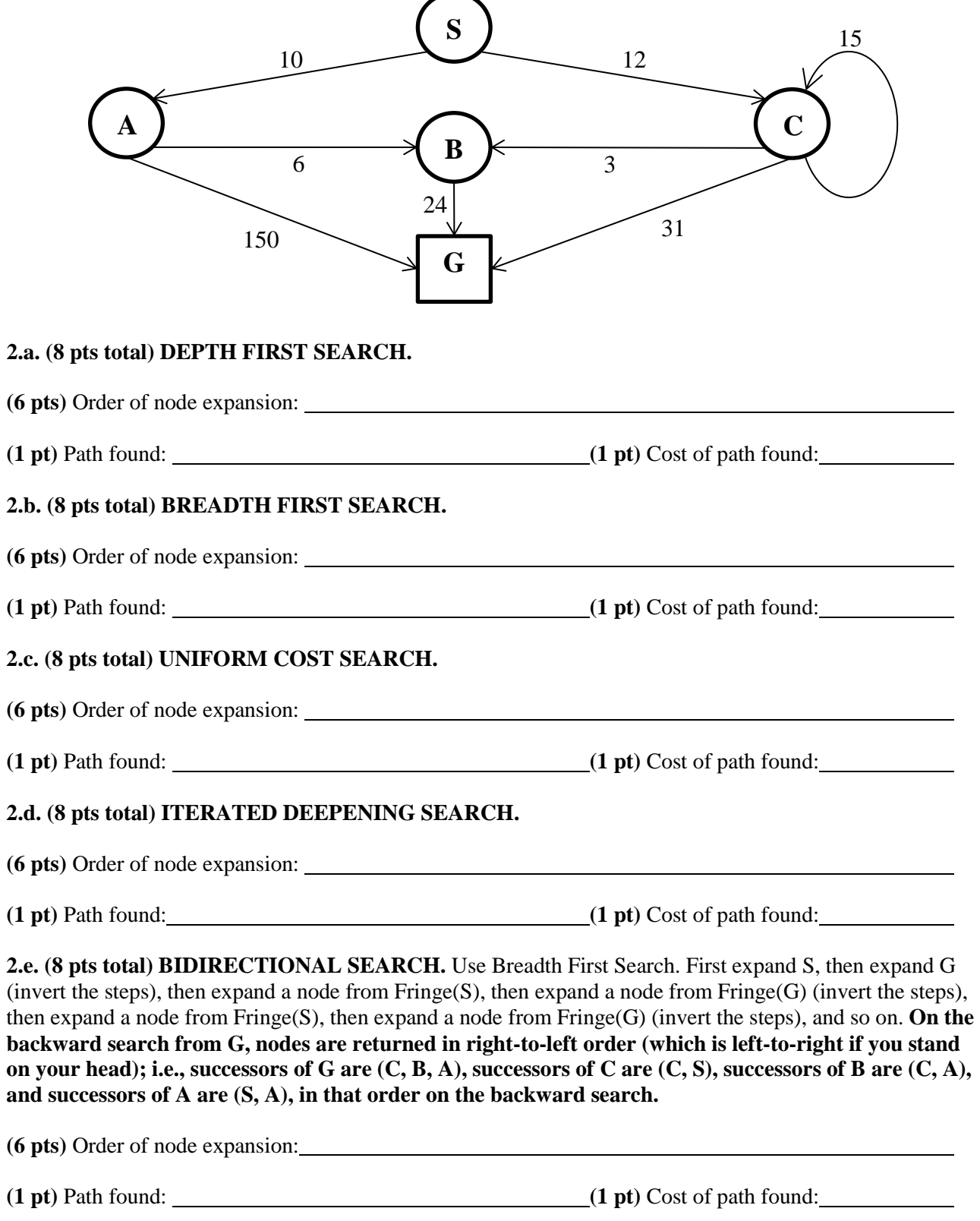

**Scratch Paper (1) Please Do Not Detach From Test**

**Scratch Paper (2) Please Do Not Detach From Test**